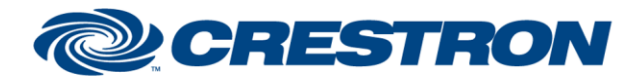

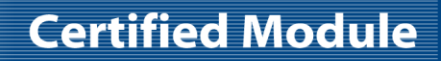

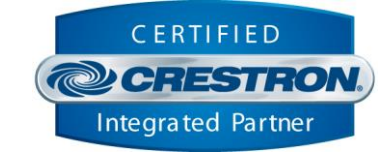

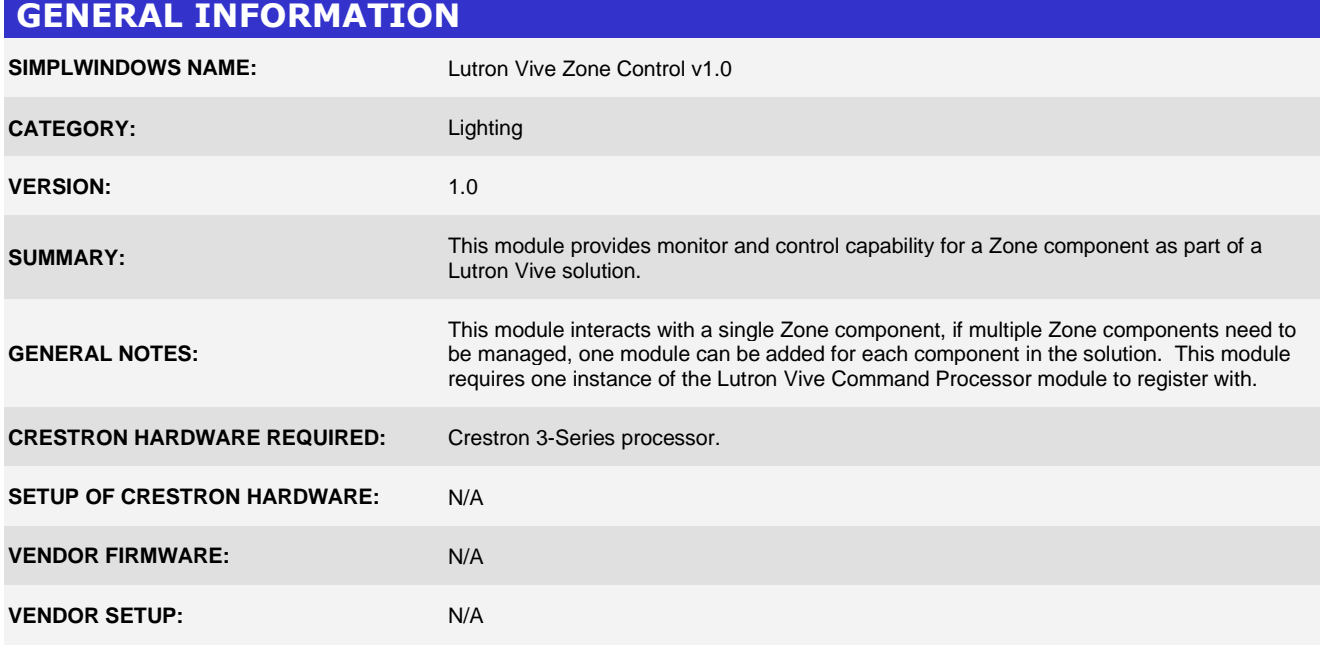

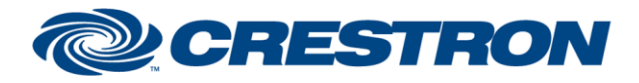

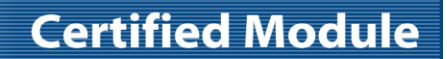

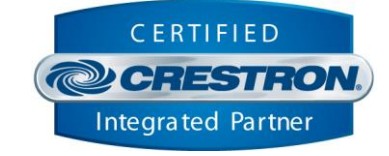

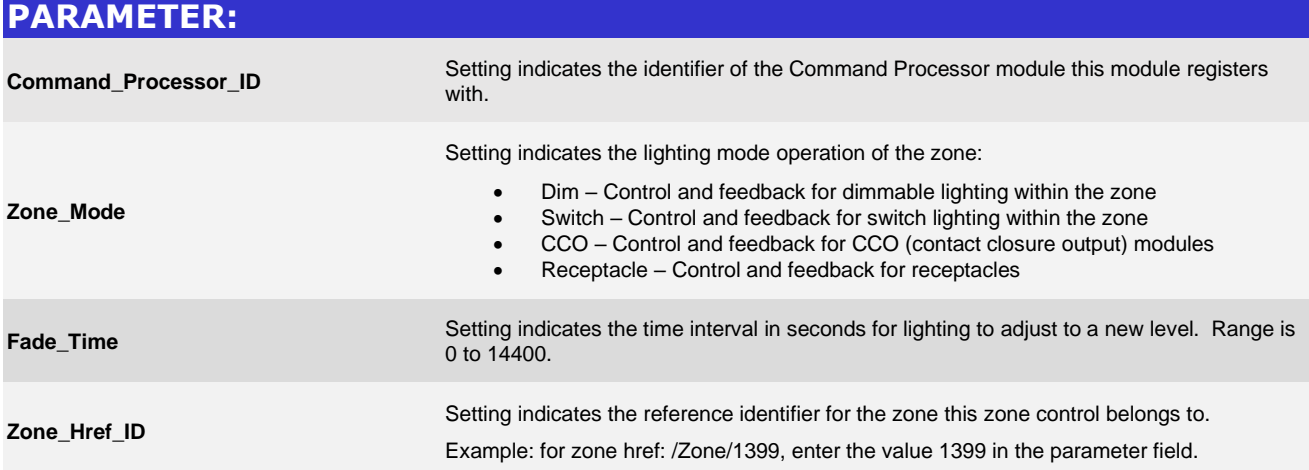

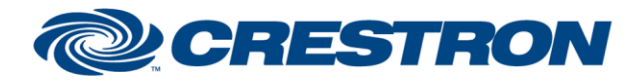

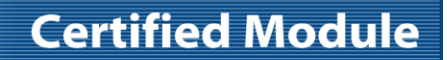

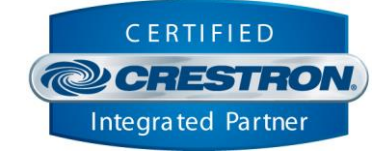

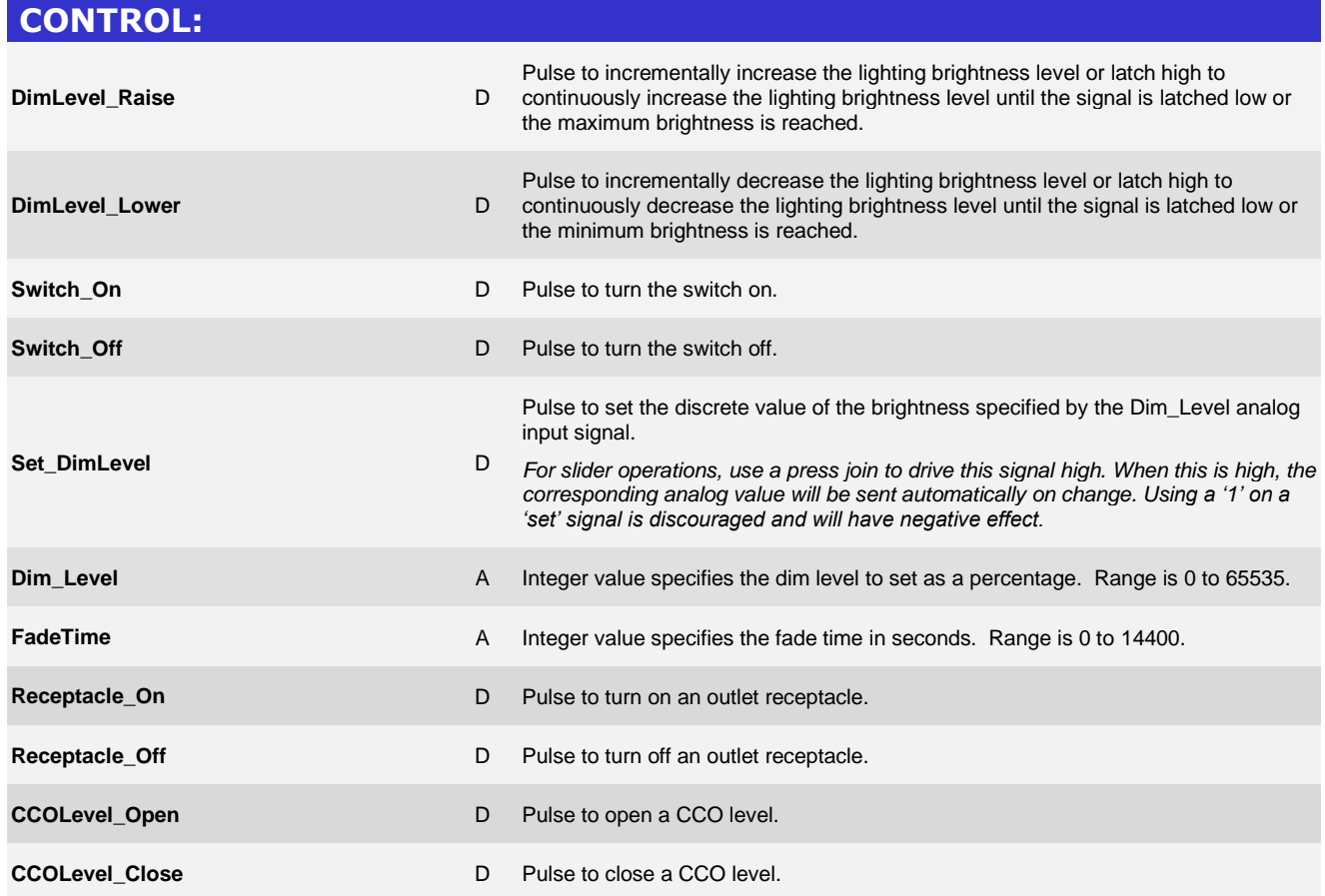

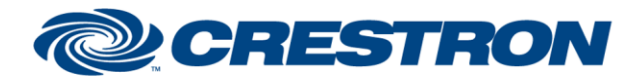

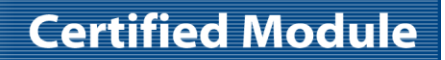

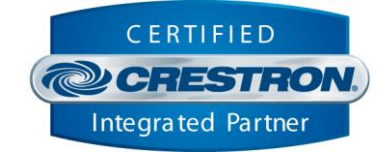

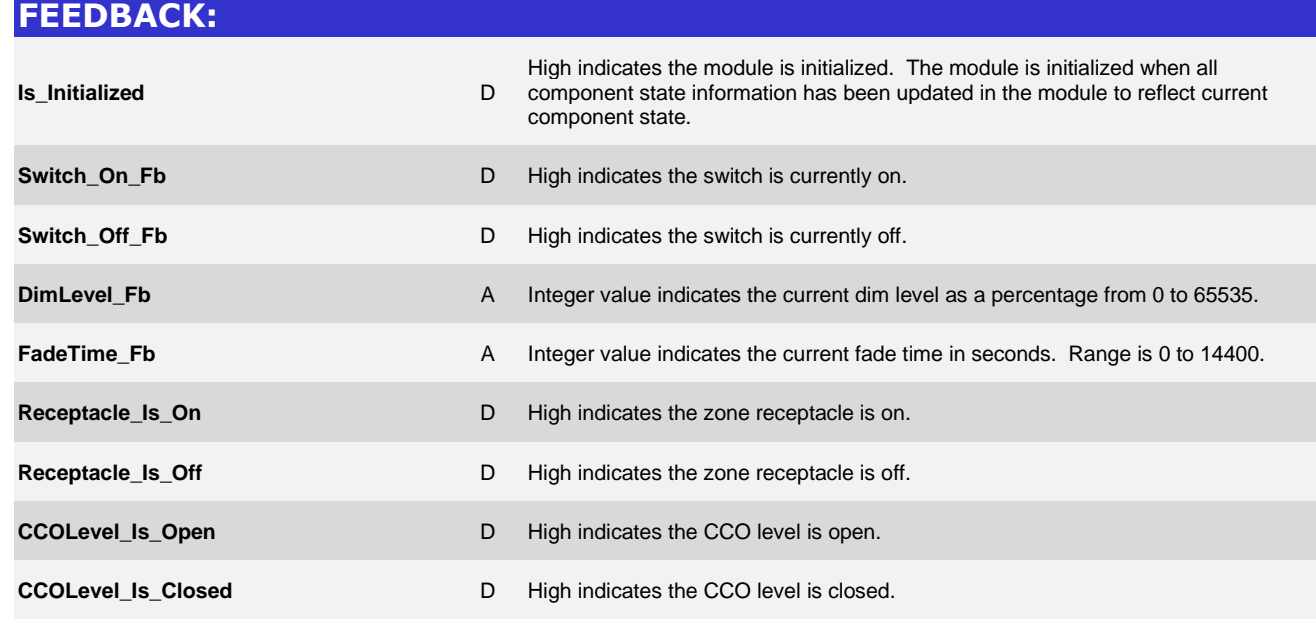

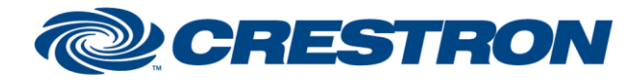

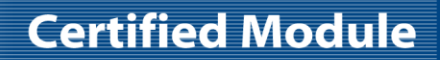

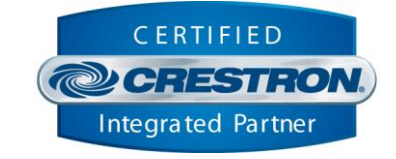

## **TESTING: OPS USED FOR TESTING:** CP3 1.603.4242.34642 **SIMPL WINDOWS USED FOR TESTING:** 4.14.21 **CRES DB USED FOR TESTING:** 201.05.001.00 **DEVICE DATABASE:** 200.15.001.00 **SYMBOL LIBRARY USED FOR TESTING:** 1116 **SAMPLE PROGRAM:** Lutron Vive Demo IP CP3.smw **REVISION HISTORY:** v1.0 – Initial Release